## Instructivo de Acceso

## al Material..

Para acceder al archivo donde se encuentra la documentación del Exelearning "Relación gráfica de funciones con sus derivadas" les dejamos el siguiente paso a paso.

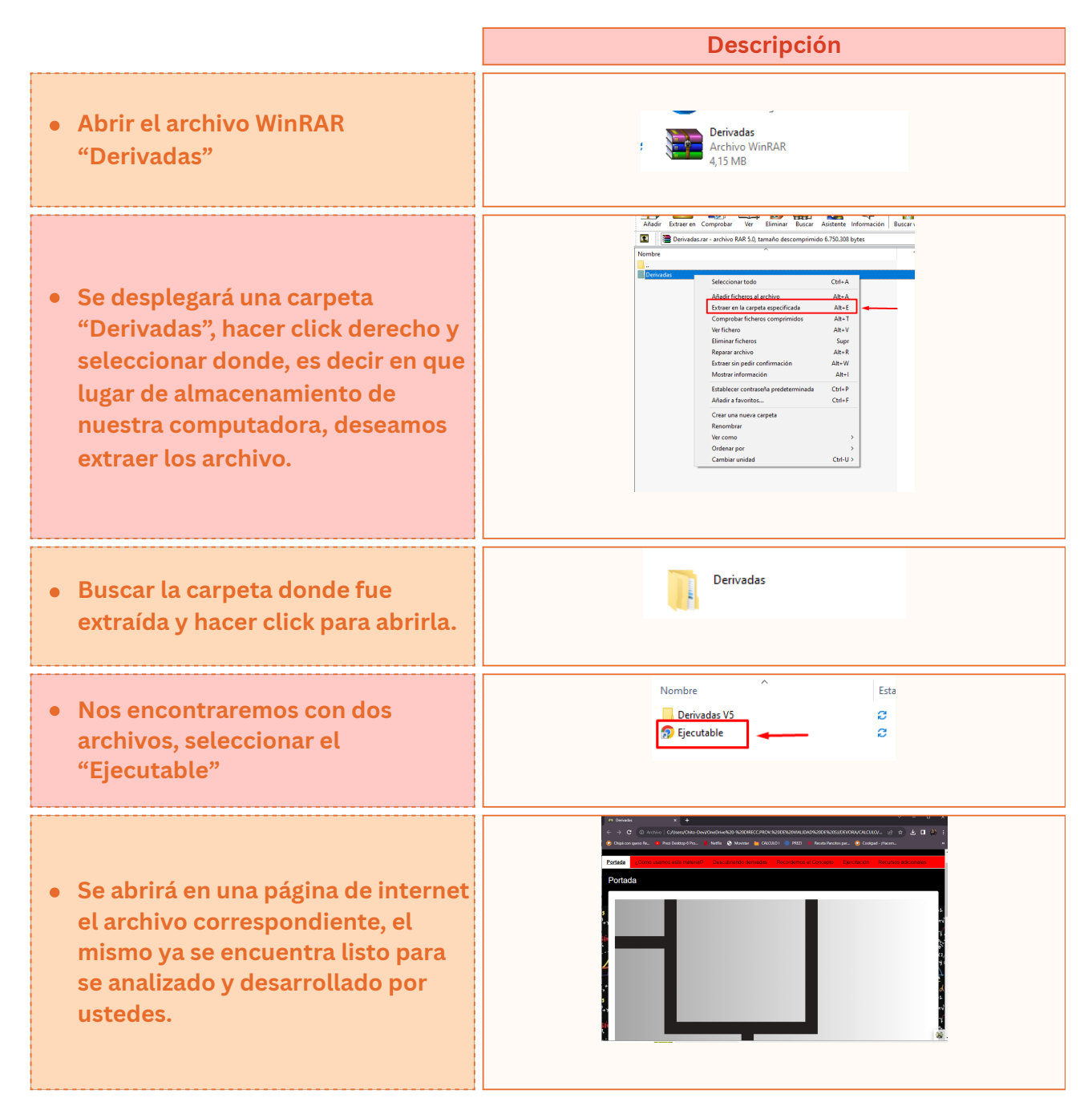

## Esperamos que les sea de utilidad.